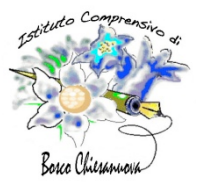

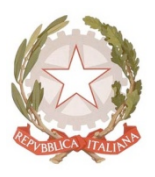

Piazzetta Degli Alpini 5 – 37021 Bosco Chiesanuova Tel 045 6780521- Fax 045 70 50 012 – vric845001@istruzione.it -www.istitutobosco.it

# **A scuola con le LIM**

*Linee guida e consigli pratici per un uso consapevole e produttivo della LIM in classe.*

Realizzazione di Ubaldo Pernigo, Donato De Silvestri, Andrea Pescarin, Marco Tarocco, Claudio Colabianchi, Diego Grazioli.

A cura di Donato De Silvestri

### **Introduzione**

L'introduzione delle Lavagne Interattive Multimediali (LIM) e delle nuove tecnologie nelle scuole è ormai una consolidata realtà (www.scuola-digitale.it e www.innovascuola.gov.it).

Le scuole si sono mosse sia in autonomia sia a seguito di progetti del Miur che, con appositi finanziamenti, ha iniziato ad introdurre le LIM nelle scuole, dalla primaria di primo grado sino alle secondarie di secondo grado.

Sono state avviate le sperimentazioni per le cl@ssi 2.0 (www.scuola-digitale.it/classi2.0), allestimenti di classi tecnologicamente avanzate, dove realizzare ambienti di apprendimento adatti ad un utilizzo costante e diffuso delle tecnologie nella quotidianità scolastica.

L'inserimento delle nuove tecnologie è stato accompagnato da iniziative di formazione metodologica, curate da ANSAS (www.indire.it) con corsi a livello provinciale.

Resta da valutare ora il reale utilizzo di queste risorse da parte dei docenti e il ritorno in termini di apprendimento e motivazione sul campo.

L'equivoco di rendere i docenti autori dei contenuti ha creato, infatti, situazioni di disagio laddove le competenze non sono sufficienti e la richiesta era per una formazione tecnica e non solo metodologica.

Queste riflessioni si rivolgono ai docenti, i quali non devono necessariamente trasformarsi in autori ed esperti della tecnologia (LIM, PC, net book, e-book, Internet, Smart Phone, …), ma devono conoscerne le potenzialità ed imparare a trarne i possibili vantaggi. Pensiamo infatti che la didattica e la comunicazione didattica, così come accade ed è accaduto fuori della scuola, debbano rinnovarsi per rispondere alla cultura dei nativi digitali, per adeguarsi agli standard internazionali con cui ci dobbiamo sempre più confrontare, per accettare e vincere sempre nuove sfide, senza le quali si rischia la routine, la ripetizione e la noia.

#### **LIM come risorsa**

Le LIM sono periferiche nate per l'ambiente formativo, per la condivisione di presentazioni e relazioni. Anche guardare semplicemente lo schermo di un computer attraverso la LIM lo rende più vivo, accessibile e condiviso. I materiali proiettati e annotati possono costituire memoria del processo didattico e fornire opportunità di rivisitazione e successiva diffusione.

Il mezzo è destinato ad influenzare nel tempo i contenuti ed a cambiare il modo di veicolare ed acquisire conoscenze e competenze.

Si tratta, in ultima analisi, di un'ottima opportunità per valorizzare la multimedialità nell'insegnamento-apprendimento e per favorire lo sviluppo di intelligenze multiple. Ne derivano

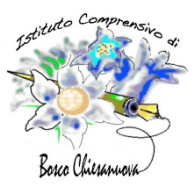

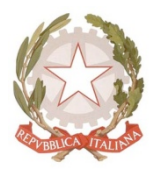

Piazzetta Degli Alpini 5 – 37021 Bosco Chiesanuova Tel 045 6780521- Fax 045 70 50 012 – vric845001@istruzione.it -www.istitutobosco.it

inoltre i presupposti per sviluppare nuove reti e nuove forme di collaborazione solidale, anche grazie alla predisposizione di banche di *oggetti di apprendimento<sup>1</sup>* e di "lezioni" riutilizzabili.

Pensare a una LIM di classe usata da docenti ed alunni che utilizzino solo le loro risorse può infatti portare a un uso limitato della stessa e alla demotivazione di chi non ha le competenze necessarie per predisporre percorsi educativi ed unità didattiche/d'apprendimento in formato digitale. Il digitale, i libri di testo misti, gli e-book e le risorse disponibili on-line costituiscono già un enorme patrimonio destinato a crescere, come vedremo più avanti, nella misura in cui si sviluppino nuove comunità all'insegna dell'open source.

E' importante comunque un approccio graduale che non intimorisca i neofiti e faccia intuire fin da subito il valore aggiunto della LIM: l'opportunità di avere un proiettore in classe senza dover muovere gli allievi è già una risorsa enorme per la didattica di tutte le discipline. La LIM, in definitiva, va vissuta come uno strumento di facilitazione e di amplificazione della didattica, capace di rispondere alle esigenze di tutti. Una buona metafora potrebbe essere quella dell'automobile: tutti devono fare un po' di scuola guida e l'esperienza viene solo guidando. Ci sarà chi la usa per risolvere la necessità di piccoli spostamenti e chi potrà avventurarsi in grandi viaggi; chi si limiterà ad usare il mezzo e chi lo vorrà conoscere, sviluppare, riadattare per sempre nuovi utilizzi. Ma soprattutto la LIM, come l'automobile o meglio come un pulmino, è un mezzo collettivo con cui puoi viaggiare assieme e il dove e il come li si possono continuamente reinventare.

#### **Focus sui contenuti**

Abbiamo già accennato al fatto che la produzione professionale di *oggetti di apprendimento* multimediali e interattivi esula normalmente dalle competenze del docente. La loro realizzazione richiede infatti un approccio multidisciplinare e specialistico, specie sul fronte della programmazione e della realizzazione grafica. I docenti possono giocare in quest'ambito un ruolo fondamentale come ideatori, sceneggiatori, beta tester e valutatori.

Il docente, avendo presente l'uso che può fare della LIM nell'azione didattica, ha invece l'importante ruolo di ricercare, sperimentare, valutare gli oggetti di apprendimento innovativi che la comunità scientifica, il mercato e la comunità collaborativa mettono a disposizione.

Anche la ricerca e la scelta di un semplice filmato da proiettare sulla LIM in un preciso momento e per un preciso scopo, costituisce un potenziale valore aggiunto e non va certo considerato un sottoutilizzo del mezzo.

La ricerca all'interno di *Learning Object Repository* di quanto può essere utile per completare un'idea didattica, per rompere il flusso informativo tradizionale e testuale o per inserire un oggetto più vicino al vissuto degli allievi (immagini, video, suoni, …), porta ad un approccio olistico alla creazione e gestione della lezione. A questo riguardo basti considerare le enormi potenzialità di contenuti messi a diposizione dall'universo Internet. Ciò ovviamente presuppone la necessità che la LIM sia connessa in rete a banda larga e ti ritrovi automaticamente con il mondo nella lavagna a disposizione di un clik.

Questo mondo è fatto però anche di confusione, di spazzatura, di rischi e di banalità e ciò fa capire ancora meglio perché i docenti, per usare la LIM, devono essere prima di tutto mediatori di contenuti.

 <sup>1</sup> M. Faggioli, Learning Object: dal dire al fare in http://www.indire.it/content/index.php?action=read&id=1183

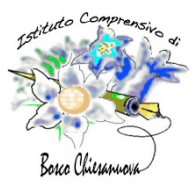

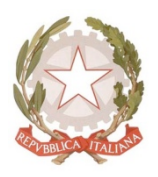

Piazzetta Degli Alpini 5 – 37021 Bosco Chiesanuova Tel 045 6780521- Fax 045 70 50 012 – vric845001@istruzione.it -www.istitutobosco.it

#### **Usare la LIM**

Alcune caratteristiche di base che accomunano la LIM alla lavagna tradizionale dovrebbero costituire un elemento che facilita l'*annusamento* da parte dei docenti.

Occorre infatti mantenere una continuità ed una complementarità con la didattica tradizionale, conservando le risorse del passato in una progressiva integrazione con prodotti innovativi e di facile utilizzo.

Gli oggetti digitali e multimediali sono fruibili con modalità diverse ed in differenti ambienti tecnologici: l'importante è vederli, sentirli e manipolarli secondo le proprie necessità. L'uso di uno Smartphone e esperienze di Mobile learning possono esserne un evidente esempio. Questa operazione presuppone però il sapersi progressivamente liberare dagli stereotipi e dall'uso tradizionale di strumenti come il gesso o la penna. La LIM infatti può essere usata in tutto e per tutto come una lavagna di ardesia, così come si può utilizzare un word processor come una macchina da scrivere, in tutto in linea con quel cambiamento apparente che purtroppo non è così estraneo al variegato mondo della scuola italiana.

Altro è l'uso di presentazioni realizzate con i tradizionali programmi per la produttività personale, quelli stessi che una larga parte dei docenti italiani usano già con i loro PC. L'uso delle funzioni di base del software fornito con qualsiasi LIM consente infatti un buon livello d'interazione e la possibilità di commentare, evidenziare, annotare e salvare il lavoro. Molti docenti hanno prodotto ottimi materiali in questo modo, utilizzando un semplice trattamento testi, generatori di mappe concettuali o generatori di test. Ma ciò che conta è che quegli stessi strumenti e quegli stessi materiali acquistano nuove valenze, nuovi significati e nuova vita con la LIM.

La proiezione di video, catturati o no dalla rete, o in live da Internet, utilizzando streaming web, sono sempre più alla portata di tutti. Un DVD o un video clip, inserito opportunamente a corredo della lezione, può essere il naturale compendio alla didattica o occasione di approfondimento. E' possibile fermare in qualsiasi momento la proiezione, mettere in evidenza particolari e lavorare sul fermo immagine.

Attività di brainstorming e di sviluppo del pensiero critico possono essere rese interattive, costruite a più mani e riprese in seguito. L'uso del colore, della messa in evidenza, l'inserimento di semplici simboli, di figure geometriche, di tabelle o di altri oggetti di apprendimento estende le potenzialità del mezzo, differenziandolo enormemente dalle lavagne tradizionali. E' importante ribadire che in questo caso al docente non è richiesta alcuna particolare competenza, ma semplicemente di aver fatto un po' di *scuola guida* per saper produrre e salvare, all'occorrenza, il lavoro. Quest'ultimo può essere distribuito, rielaborato dagli alunni e stampato, cosa impensabile con strumenti tradizionali.

Gli alunni con disturbi specifici dell'apprendimento (DSA) o con bisogni educativi speciali, traggono poi un particolare vantaggio grazie al video ingrandito e all'interfaccia di comunicazione multimediale tipica della LIM. Ad esempio l'utilizzo di software per la produttività personale consente di ingrandire opportunamente i caratteri e di evidenziare e colorare le parole chiave. E' poi possibile far leggere testi con la sintesi vocale e trasporre in mappe concettuali contenuti testuali.

La LIM consente altresì di discutere collettivamente i lavori degli alunni e, grazie all'ampliamento di motivazione favorito dall'accattivante interfaccia tecnologica, può essere utile per un recupero attivo dei borderline o per stimolare alunni particolarmente attenti e dotati, superando la logica dell'omogenizzazione che spesso discende dalla lezione tradizionale. Insomma, la LIm può essere un nuovo ponte tra allievi "nati" digitali e docenti "migranti", purché disposti alla migrazione, al viaggio, a mettersi in gioco.

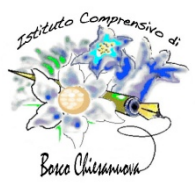

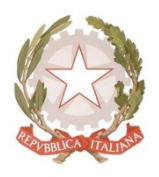

Piazzetta Degli Alpini 5 – 37021 Bosco Chiesanuova Tel 045 6780521- Fax 045 70 50 012 – vric845001@istruzione.it -www.istitutobosco.it

# **Portabilità**

Particolare attenzione va posta nella scelta degli oggetti di apprendimento secondo la seguente duplice ottica.

- Un oggetto deve essere fruibile sulla piattaforma in dotazione.
- Un oggetto deve possibilmente essere indipendente dalla piattaforma in dotazione.

Un formato è portabile quando si può usare su più piattaforme senza che questo ne comporti la modifica o se le modifiche richieste per portarlo in altri ambienti sono poco costose.

La scelta di oggetti di apprendimento aperti e distribuiti in formati portabili non è quindi indifferente. Il materiale prodotto dai docenti deve avere queste caratteristiche e la sua portabilità deve essere garantita.

Un oggetto di apprendimento messo a punto dal docente utilizzando un software per la realizzazione di presentazioni è, di norma, portabile ed è possibile predisporne copia in più formati (ppt, pptx, pdf, png, odp, ...).

La stessa scelta dei software di corredo delle LIM deve essere ponderata prestando attenzione alla loro trasferibilità ed agli eventuali vincoli imposti dalla licenza. La gratuità, e la conseguente libera distribuzione senza violazione di copyright, nonché la disponibilità di sorgenti aperte è sicuramente una scelta da prediligere a fronte di un software proprietario o vincolato all'uso di una specifica piattaforma..

Geogebra e Open Office costituiscono due esempi di software aperto e gratuito diffusi in ambiente scolastico.

Geogebra, un software libero per la geometria interattiva, oltre ad essere open source è, ad esempio, disponibile per pressoché tutte le piattaforme ritrovabili in ambiente scolastico o usate per la produttività personale dei docenti. Questo prodotto, unito alla LIM, consente lavori impensabili in una tradizionale aula d'informatica, riducendo i tempi di setting e di lezione.

Open Office è una suite ufficio completa, rilasciata con una licenza libera e Open Source. Legge e scrive file nei formati utilizzati dai prodotti più diffusi sul mercato e, a garanzia della futura accessibilità dei dati, nel formato OpenDocument, standard ISO. Consente inoltre l'esportazione in formato <sub>it.openoffice.org</sub><br>PDF.

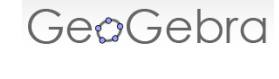

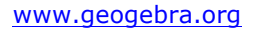

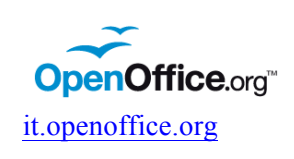

# L'opportunità dei libri misti e del complemento on line

Se verosimilmente il testo cartaceo accompagnerà ancora a lungo allievi e docenti di tutte le scuole, mantenendo le sue peculiari caratteristiche d'uso che per certi versi non sono facilmente superabili, sono diversi i cambiamenti già in atto.

Sicuramente molta parte del contenuto dei testi tradizionali può essere tradotta già da ora in formato digitale e interattivo. La normativa ministeriale ha da una parte bloccato le adozioni per più anni (Legge 30 ottobre 2008, n. 169) e ha introdotto una nuova tipologia di testo, il libro misto (Legge 6 agosto 2008, n. 133). Occorre guardare con interesse a questa nuova stimolante realtà. Al di là delle già interessanti realizzazioni miste, gli editori stanno attrezzando portali dedicati con un'offerta estesa, sino a comprendere la possibilità di costituire community di classe, senza dover disporre di piattaforme di e-learning di Istituto. Ne è un esempio Matutor di Zanichelli (www.matutor.it), una risorsa in parte aperta ed in parte chiusa ed adatta a gestire un ambiente di classe, proposte di lavoro e verifica.

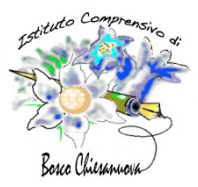

*Ministero dell'Istruzione dell'Università e della Ricerca* **UFFICIO SCOLASTICO REGIONALE DEL VENETO Istituto Comprensivo di Bosco Chiesanuova** Piazzetta Degli Alpini 5 – 37021 Bosco Chiesanuova

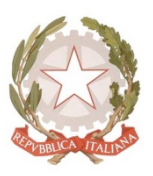

Tel 045 6780521- Fax 045 70 50 012 – vric845001@istruzione.it -www.istitutobosco.it

In questo ambito gli e-reader mutuano il libro di testo e sono da considerarsi allo stesso livello del testo cartaceo, cambiando solo il mezzo trasmissivo.

# **Learning Object repository**

Esiste un'offerta di oggetti di apprendimento on line (LO repository) sia gratuita sia a pagamento. Diversi editori hanno a catalogo centinaia di oggetti di apprendimento acquistabili a prezzi accettabili e che sono utilizzabili alla LIM. Ne è un esempio @pprendiscienza di Mondadori Education (www.apprendiscienza.it) che offre oggetti SCORM compatibili da usare anche sulle piattaforme di e-learning delle scuole (DoceboLMS e Moodle, ad esempio).

Quello che manca in questo caso sono le risorse economiche e non certo l'offerta. Per questo è necessario che i docenti guardino con sempre maggior interesse all'offerta gratuita disponibile on line. Meglio inoltre, come si è già sottolineato, se gli oggetti di apprendimento sono stati sviluppati con strumenti open source e scritti in formati portabili e aperti.

Seguono, tra i molti disponibili, due riferimenti di primo piano.

Il progetto SLOOP (*Sharing Learning Objects in an Open Perspective*: www.sloopproject.eu/sloop) promuove la condivisione degli oggetti di apprendimento in una prospettiva aperta. L'idea alla base del progetto SLOOP è quella di trasferire la filosofia del movimento del Free/OpenSource Software al campo dei contenuti didattici per l'E-learning.

Un altro esempio è un programma dell'università statale della California con il progetto MERLOT (*Multimedia Educational Resources for Learning and Online Teaching*: www.merlot.org).

Dienneti, poi, è una raccolta di quanto in rete è disponibile per l'educazione e la didattica: materiali e strumenti di qualità selezionati e organizzati in una rassegna vasta, aggiornata e di libero accesso (www.dienneti.it).

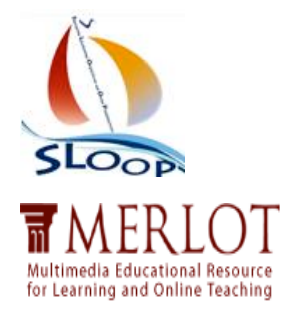

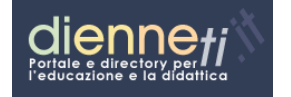

Le iniziative per la condivisione delle risorse si stanno moltiplicando specie sul versante estero. Internet è, pur nella pletora delle informazioni disponibili, una miniera in cui scavare con interesse.

### **LIM on line**

Risulta naturale pensare e richiedere l'inserimento delle LIM in rete. Abbiamo già infatti accennato alla necessità di una connessione Internet come ideale compendio ad una LIM di classe. Ci sono però alcune avvertenze da considerare.

Laddove manchino persone competenti e deputate alla gestione delle risorse IT di un Istituto, porre on line le stazioni può essere costoso in termini di successiva manutenzione e rischioso per la proiezione dal vivo di contenuti imprevisti e non pianificati dai docenti.

La stessa ricerca aperta e non guidata in classe ha insiti inevitabili rischi.

Una scelta consapevole, selezionando il materiale preventivamente, mette al riparo dalle sorprese della rete. Ciò ovviamente comporta, come per ogni altra forma di progettazione dell'attività didattica, un lavoro preventivo che normalmente richiede l'impiego di tempo extrascolastico.

Comunque i docenti devono essere preparati per questo. Piuttosto che rischiare, è meglio avvalersi inizialmente di metodologie e procedure off-line, portando i materiali in classe su memorie di massa esterne.

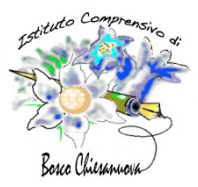

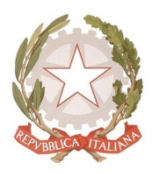

Piazzetta Degli Alpini 5 – 37021 Bosco Chiesanuova Tel 045 6780521- Fax 045 70 50 012 – vric845001@istruzione.it -www.istitutobosco.it

Sono diversi comunque i progetti per una navigazione consapevole e sicura cui fare riferimento (tra l'altro: www.ti6connesso.it, navigaresicuri.telecomitalia.it e navigaresicuri.com).

La frontiera è in ogni modo la formazione dei giovani, anche in collaborazione con le forze di polizia, che sono disponibili ad interventi informativi presso le scuole (www.commissariatodips.it).

## Docenti capaci di scegliere

La capacità e l'inventiva dei docenti nel rispondere alle sollecitazioni quotidiane che derivano da un'interazione attiva con gli alunni, costituiscono un presupposto irrinunciabile per un utilizzo propositivo della LIM, favorendo la costruzione di un apprendimento cooperativo e fortemente dinamico.

Ribadiamo però che la ricerca, la scelta e l'uso critico degli oggetti di apprendimento, pur con competenze tecnologiche non sofisticate, sono la chiave di volta per una buona riuscita dell'impresa.

#### **Divenire** autori

Ogni produttore di LIM fornisce, a corredo dell'apparecchiatura, un software autore proprietario (SMART Notebook, InterWrite Workspace, Hitachi StarBoard, applicativi Promethean, MIMIO). I formati dei lavori prodotti da questi programmi non sono ad oggi interoperabili.

Produrre materiali con un software autore proprietario ha quindi vantaggi e svantaggi. Se da una parte vi è l'immediatezza delle disponibilità del software, dall'altra si rischia di non poter usufruire del lavoro su piattaforme diverse o di dover installare più software per la produttività personale. Diverse scuole dispongono, inoltre, di LIM fornite da diversi produttori.

Abbiamo già accennato al fatto ci sono diversi progetti alternativi ai software autore proprietari. Ci sono prodotti open source, quali Open Whiteboard (sourceforge.net/projects/openwhiteboard), cui guardare con interesse. La speranza, inoltre, di una convergenza dei prodotti proprietari su di un formato compatibile e trasversale renderà il lavoro del docente sicuramente più agevole.

Un approccio aperto alla produzione dei materiali anche in quest'ambito è, come già accennato, vincente.

Oltre ai software per la produttività personale (OpenOffice – www.openoffice.org), che restano validi, si trovano in rete delle community che propongono software aperti e trasversali per i docenti che vogliano cimentarsi nella produzione di materiali.

Seguono, tra i molti disponibili, due esempi di software autore libero.

eXelearning fornisce, ad esempio, un ambiente di Authoring web-based pensato e realizzato per assistere insegnanti e studiosi nella progettazione, sviluppo, pubblicazione di materiali didattici e di oggetti di apprendimento in licenza Open Source GNU/GPL (www.exelearning.it).

JClic è un progetto, sviluppato su piattaforma Java e gratuito, che fornisce una serie di applicazioni per produrre diversi tipi di attività didattica. Jclic è realizzato dal Ministro dell'Educazione del Governo della Catalunya e rilasciato in licenza GNU General Public License (GPL) (clic.xtec.cat).

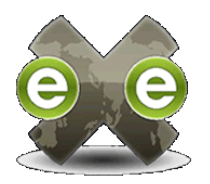

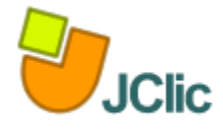

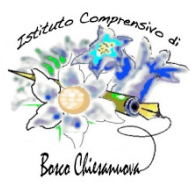

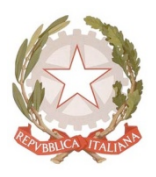

Piazzetta Degli Alpini 5 – 37021 Bosco Chiesanuova Tel 045 6780521- Fax 045 70 50 012 – vric845001@istruzione.it -www.istitutobosco.it

# **Consigli pratici per utilizzare da subito una LIM in classe**

Ci sono vari modi di utilizzare le LIM in classe, tutti, a diverso livello, validi.

Livello 0.0 (funzioni proiettore)

- Utilizzo della LIM in sostituzione o come alternativa alla lavagna tradizionale.
- Proiezione di filmati e DVD.
- Proiezione di presentazioni realizzate dagli allievi o catturate dalla rete.
- Condivisione dei lavori e dei progetti con alunni, genitori e docenti.

Livello 1.0

- Utilizzo della LIM in sostituzione o come alternativa alla lavagna tradizionale, cui segue la memorizzazione del lavoro. Non necessariamente per la sua redistribuzione agli allievi (esempio: causa assenza o ospedalizzazione).
- Proiezione di filmati e DVD. Fermo immagine e uso di annotazioni.
- Utilizzo di software per la produttività personale per insegnare. Ne è un esempio la realizzazione di grafici con un foglio di calcolo.
- Brainstorming
- Annotazione di presentazioni.
- Insegnare agli allievi a navigare in modo consapevole in Internet.
- Utilizzo di dati, grafici, mappe e cartografica on line.
- Utilizzo delle funzioni di messa in evidenza per la grammatica, le lingue straniere e per la matematica.
- Utilizzo di test on line collegandosi a siti che li rendono disponibili.
- Memorizzazione dei passaggi di un problema di matematica e geometria.

Livello 2.0

- Utilizzo di oggetti di apprendimento disponibili con i software autore della lavagna e loro integrazione in un software autore.
- Utilizzo di software per la creazione di mappe concettuali.
- Utilizzo di software dinamici per la geometria e la matematica.
- Realizzazione di presentazioni da parte dei docenti e loro annotazione durante la lezione.

Livello 3.0 (docenti autori)

- Uso di un software autore per preparare le lezioni.
- Utilizzo di software per la creazione di test da sottoporre agli allievi.
- Realizzazione di LO in standard SCORM usando prodotti proprietari o open source.
- Condivisione dei prodotti on line o sulla piattaforma di e-learning dell'istituto.

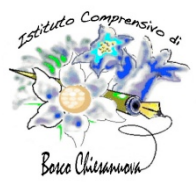

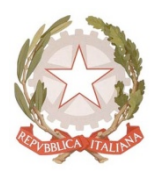

Piazzetta Degli Alpini 5 – 37021 Bosco Chiesanuova Tel 045 6780521- Fax 045 70 50 012 – vric845001@istruzione.it -www.istitutobosco.it

# **Bibliografia**

Ferrier B., Why I Hate Interactive Whiteboards, Teacher magazine, Web only, 27 gennaio 2010.

Pernigo U., Fare scuola con la LIM, Intervento a Exposcuola Young 2009 – Seminario: Una scuola per il cittadino, Padova, 12/14 novembre 2009

Biondi G. (a cura di), LIM. A scuola con la lavagna interattiva multimediale. Nuovi linguaggi per innovare la didattica, Giunti Editore, Firenze, 2009.

Bonaiuti G., Didattica attiva con la LIM - Metodologie, strumenti e materiali con la Lavagna Interattiva Multimediale, Erickson, Trento, 2009.